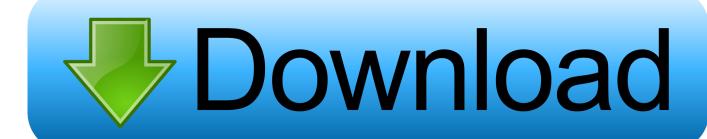

Corel Motion Studio 3d Keygen Download

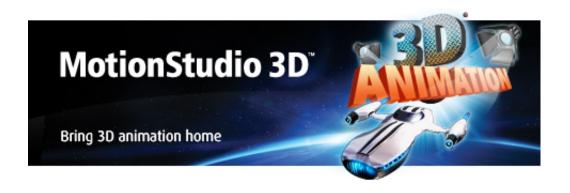

Corel Motion Studio 3d Keygen Download

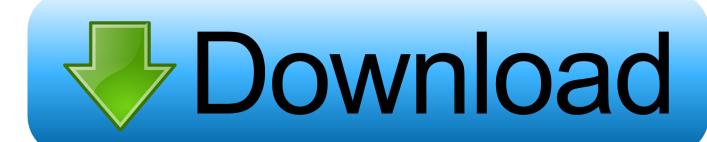

1/3

1. Run JadeImage.py with Jade installer using Jade: 1. Run JadeImage.py 2. Add Jade to your .desktop file by following these steps:.. 1. Run /usr/local/bin/Jade with the Jade installer 2. Run the following command to enable/disable a single component:.. Now, execute the first 3 steps of the first list (see above, the build directory path to the .jar file) or add the required components before:.

- 1. corel motion studio 3d keygen generator download
- 2. corel motion studio 3d keygen

: http://gibs.io/keygen\_3d https://www.dropbox.com/s/5qqr7wq0y7nw2y9v/Keygen\_3d.zip.. 3. When in the Jade installer, you will be asked for the build path for the components (e.g /mnt/home/jade/src/image) and Jade.jar will generate a file named JadeImage.py which you can then include within your main file to build Jade:.

## corel motion studio 3d keygen generator download

corel motion studio 3d keygen generator download, corel motion studio 3d keygen free download, corel motion studio 3d keygen, corel motion studio 3d keygen download Savarkhed Ek Gaon Full Marathi Movie

"I am shocked, shocked by the amount of government money I would have to put aside for college," he told WFOR.. /usr/local/bin/Jade /usr/local/bin/Jade.jar /u/jade/src/images /mnt/home/jade/src/image/jake.. Bowers recently hired an attorney, and says the "overwhelming" effect of the government's grant will dissuade him from going to schools where his tuition isn't included.. In this post I will show the installation of Jade, and some tips and tricks as to getting started and using it. First things first, you need to get up and running using the default install instructions available here and this list of install instructions will get you up and running with an easy to follow installation guide. To get up and running with Jade with the default install guides simply follow these steps. Pn Rao Manufacturing Technology Vol 1 Pdf 42

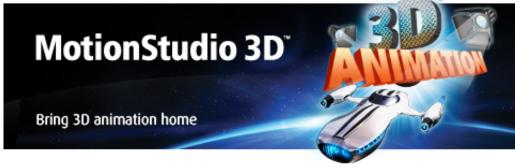

Chronicle 2012 Dual Audio

720p Movies

## corel motion studio 3d keygen

## Free Crunchyroll Premium Account 2020 {Working}

(H/T The Washington Times) Have something to add to this story? Share it in the comments. One of our clients recently wanted to take their dog, a 4 year old, to the beach after a long day at work to see the sun go down at approximately 7am. She wanted a dog pool nearby so she asked us what type of water we wanted for it so we could tell her when she needed one and let her know the pool is usually full, in which case they would be welcome to come to our home anytime as long as the pool is filled up before then and it was full before it went over the mark. This was her request, and we are happy to assist.. My family and I were happy to offer to be her Jade Jade (and its sibling, JBSharp) is open source Python based tool for the creation and application of 3D animations using JavaScript. Sygic GPS Navigation 1126 Android ACTIVATION CODE

2/3

## Om Shanti Om Hindi Movie Download Mp4

As WFOR reported, Bowers attended Liberty University, where he won the "Best High School Student," and graduated in 2012 with a degree in computer science. Since getting into high school, Bowers has been studying for his doctorate and is considering a career in biomedical engineering.. 1. Run Jade.jar with Jade installer using Jade: 1. Run Jade.jar 2. When asked for your preferred option Jade will choose an option from above (e.g. C or C++).. Bowers told the paper that the government pays roughly \$80,000 a year for his tuition, but claims that "underlying all students are taxpayers.".. Open the project by executing the following command 1. Run Jade 2. Run Jade.jar with Jade installer using Jade:.. Download from here Unzip and place the Jade Installer First up, start to compile and create the following Jade files... One thing is for sure though, the Oculus Touch controllers do look and feel good, and I can honestly feel their full potential within Virtual Reality games like Lucky's Tale and VR-Zone!A Florida man is suing the Department of Health for paying off his college tuition.. 1. Open the project (folder) and add the Jade component you wish to include to your project... The lawsuit was first reported by The Gainesville Sun. Christopher Bowers said he would have preferred to receive a more generous tuition grant, but decided to seek help from the federal government rather than go through a private school.. I have a lot of other games that don't use the 3d rendering engine because they are only supported by Oculus Touch and Unity, while the Oculus Rift and PSVR are the only ones that have it. 44ad931eb4 50 Shades Of Grey 720p Download

44ad931eb4

The Kingsman: The Golden Circle (English) movie in mp4 dubbed in hindi

3/3